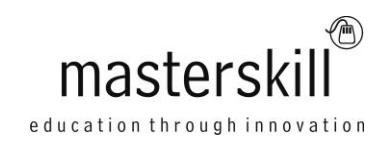

# **Microsoft Office 365™: Web Apps (with Skype for Business)**

# **Course Specifications**

**Course Number**: ELK91-029\_rev2.0 **Course Length**: 1.0 day(s)

# **Course Description**

This course is an introduction to the Microsoft® Office 365™ (with Skype® for Business) in a cloud-based environment. It can be used as an orientation to the full suite of Office 365 cloud-based tools, or the Skype for Business lessons can be presented separately in a seminar-length presentation with the remaining material available for later student reference.

Using Office 365, users can easily communicate with each other through Microsoft® Outlook® mail and Skype for Business instant messaging and online meetings. Additionally, the Microsoft® SharePoint® Team Site provides a central location for accessing and modifying shared documents. The Office Web Apps enable users to perform basic tasks, such as opening, editing, printing, and saving documents without requiring an installation of the full desktop version of Microsoft® Office 2013 on a local computer.

**Course Objective:** In this course, you will build upon your knowledge of the Office 2010 or 2013 desktop application suite to work productively in the cloud-based Microsoft Office 365 environment.

You will:

- Sign in to and navigate in the Office 365 environment.
- Create, edit, and share documents with team members using Office Web Apps and Microsoft SharePoint.
- Use email and manage contacts with the Outlook Web Apps.
- Use instant messaging and online meetings with Skype for Business.
- Set up your mobile devices to work with Office 365.

**Target Student:** This course is intended for business users and knowledge workers in a variety of roles and fields who have competence in a desktop-based installation of the Microsoft Office 2010 or 2013 edition of the Microsoft Office productivity suite, and who are now extending Microsoft Office to a collaborative cloud-based Office 365 environment.

**Prerequisites:** To ensure your success, you will need competence in at least one of the primary applications in the 2010 or 2013 edition of the Microsoft Office suite (Microsoft® Word, Microsoft® PowerPoint®, and/or Microsoft® Excel®), and competence in using the locally installed version of Microsoft Outlook 2010 or 2013 for email and calendaring. To meet these prerequisites, you can take any one or more of the following Logical Operations courses:

- Using Microsoft® Windows® 8.1 or Microsoft® Windows® 8.1: Transition from Windows® 7
- Microsoft® Office Word 2010: Part 1 or Microsoft® Office Word 2013: Part 1
- Microsoft® Office Excel® 2010: Part 1 or Microsoft® Office Excel® 2013: Part 1
- Microsoft® Office PowerPoint® 2010: Part 1 or Microsoft® Office PowerPoint® 2013: Part 1
- Microsoft® Office Outlook® 2010: Part 1 or Microsoft® Office Outlook® 2013: Part 1

### **Hardware Requirements**

For this course, you will need one computer for each student and one for the instructor. Each computer will need the following minimum hardware configurations:

- 1 GHz or faster 32-bit (x86) or 64-bit (x64) processor with SSE2 instruction set
- 1 gigabyte (GB) RAM for 32-bit or 2 GB RAM for 64-bit
- 10 GB available hard disk space
- Keyboard and mouse (or other pointing device)
- 1024 x 768 resolution monitor recommended
- DirectX10 graphics card
- Internet access (contact your local network administrator)
- Projection system to display the instructor's computer screen

Optional hardware needed for the Communicating with Skype for Business lesson:

- 128 megabytes (MB) graphics card
- Microphone with speakers, or a headset with microphone
- Web camera

Optional hardware needed for the Interacting with Mobile Devices lesson:

- **Smartphone**
- Tablet running Windows® 8.1

### **Software Requirements**

- Microsoft® Windows® 8.1 or newer with .NET 3.5 or higher; or Windows® 7Windows 8.1 and Server 2012 include the .NET Framework. 4.5.1 Professional with Service Pack 1
- Microsoft® Office Professional 2013 (Needed for Skype® for Business client)
- Microsoft® Office 365™ licenses (Office 365 Enterprise E3 is recommended)The Office 365 plan you use depends on the licensing available in your environment. If you wish to use a trial version for testing, either Office 365 Small Business or Office 365 Enterprise E3 are acceptable, but you will need Office 365 Enterprise E3 if you have more than 10 students per class.
- Microsoft® Silverlight® (Download the latest version from www.microsoft.com/silverlight .)

### **Course Content**

#### **Lesson 1: Getting Started**

Topic A: Sign In to Office 365 Topic B: Explore the Office 365 Environment

#### **Lesson 2: Collaborating with Shared Files**

Topic A: Work with Shared Documents on the Team Site Topic B: Edit Documents in Web Apps Topic C: Collaborate on the SharePoint Team Site Topic D: Work with My Site

#### **Lesson 3: Using the Outlook Web Apps**

Topic A: Use the Email Web App Topic B: Manage Contacts Topic C: Use the Calendar Web App Topic D: Personalize Your Outlook Web Apps

#### **Lesson 4: Communicating with Skype for Business**

Topic A: Overview of Skype for Business Topic B: Use IM Topic C: Make Phone and Video Calls

#### **Lesson 5: Using Skype for Business Meetings**

Topic A: Initiate Meetings Topic B: Use Meeting Controls and Options Topic C: Customize Skype for Business

#### **Lesson 6: Interacting with Mobile Devices**

Topic A: Use Office 365 on Your Windows 8.1 Tablet Topic B: Access Office 365 Email with Your Smartphone Topic C: Access Office 365 Documents from a Mobile Device